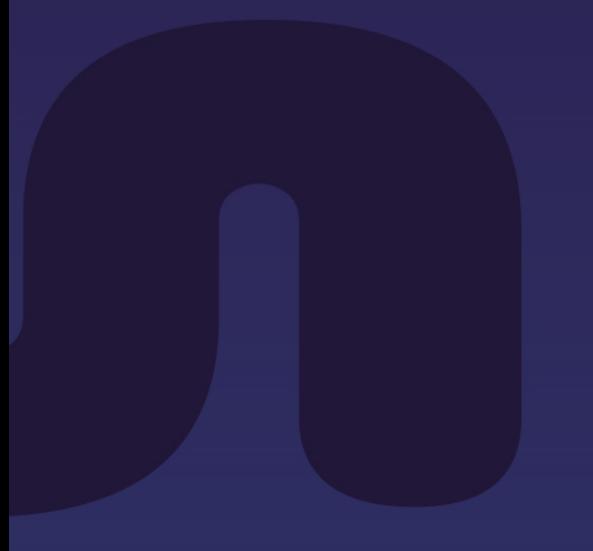

© Spotlook

# **Quick reference guide Elevator displays**

# **Latitude**

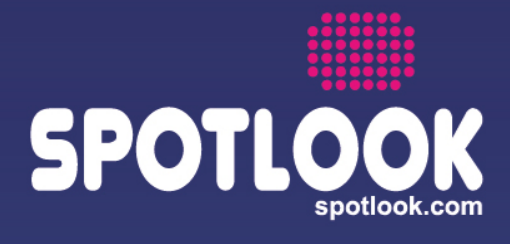

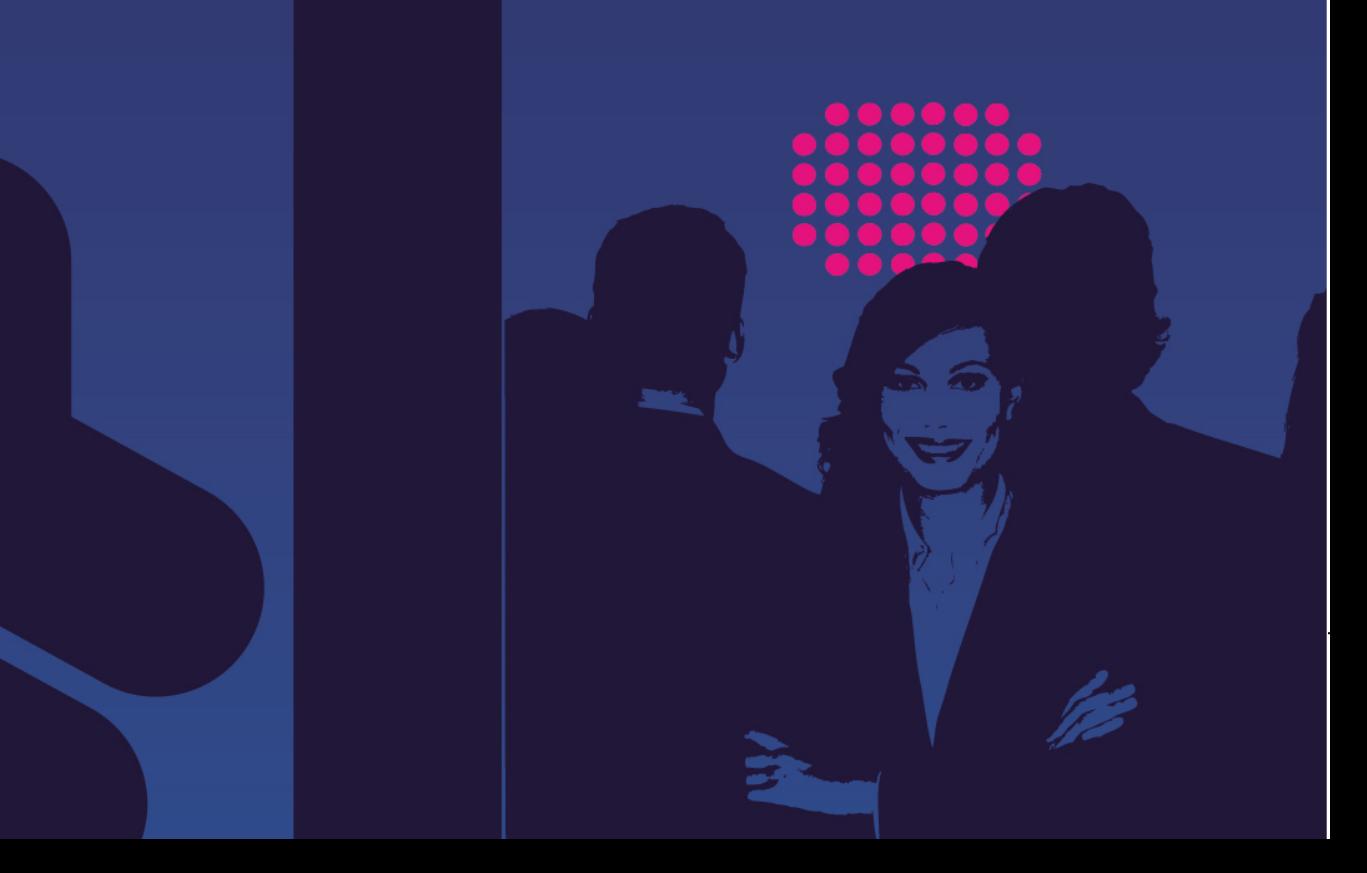

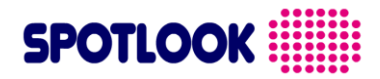

This document describes the features and the different materials available in our **SPOTLOOK Latitude** range of displays for elevators.

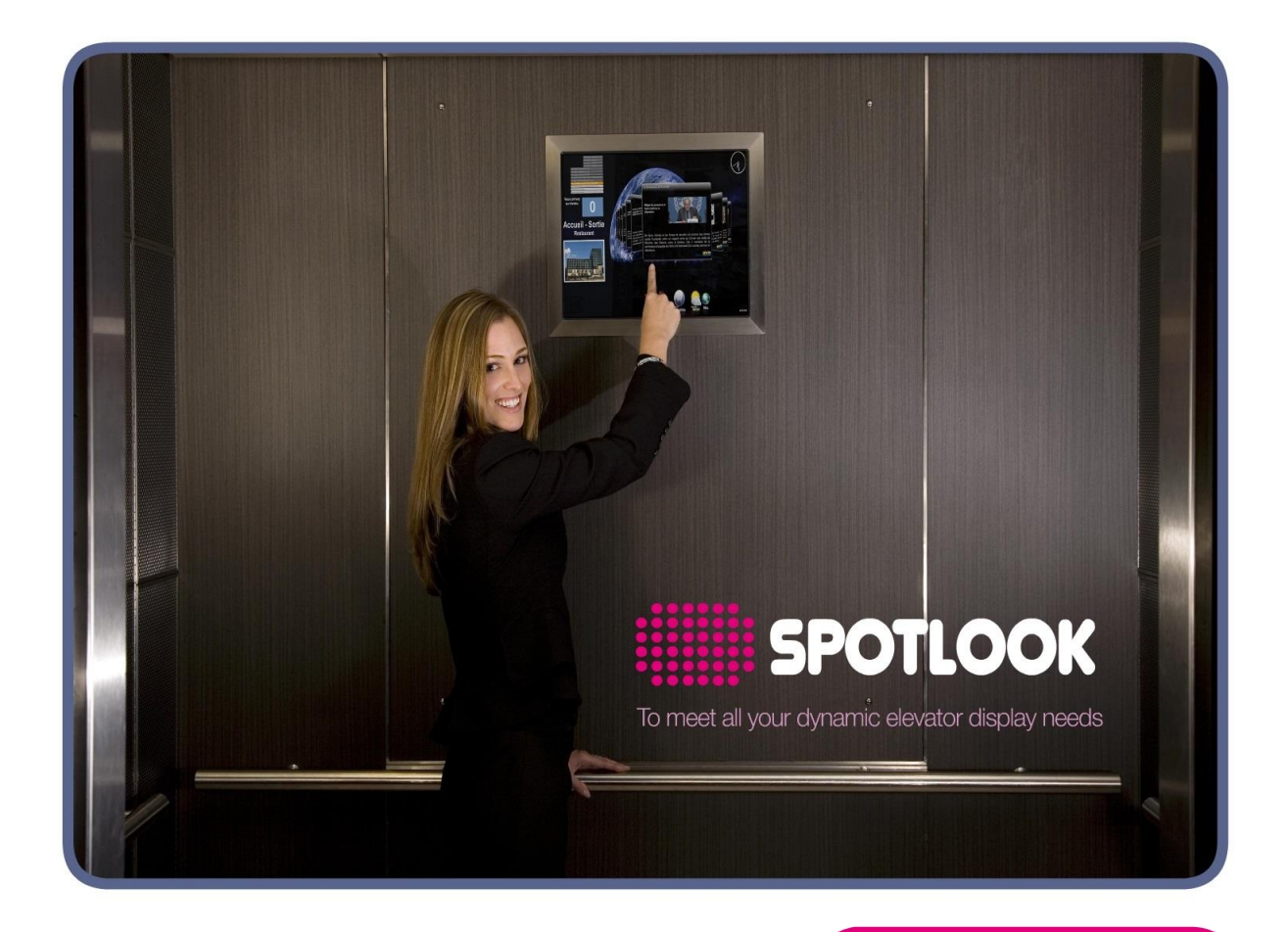

Need help or informations? contact us

contacts@spotlook.com

Phone: +33 (0)1 47 78 92 60

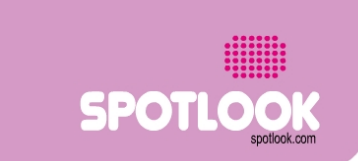

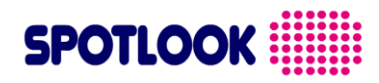

### 1 Table of contents

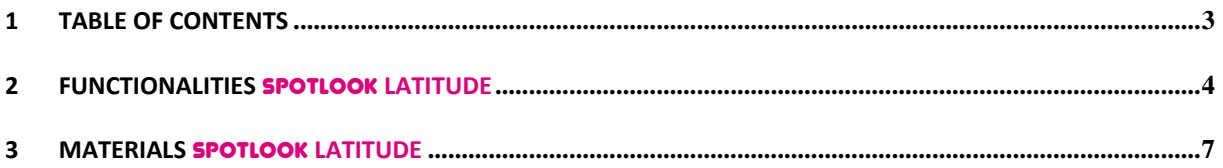

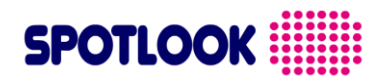

### **2 Functionalities** SPOTLOOK **Latitude**

#### Functions

With your **SPOTLOOK Latitude** display, you can show in your elevators:

Directly:

- **Your images, pictures in slideware mode, with or without music**
- **Your movies**

#### After treatment:

**Your Microsoft PowerPoint \* slideware (exported to video format) (\* PowerPoint is a trademark of Microsoft Corporation)**

#### Upload your contents on your display

The transfert between your computer and your display is done the following way:

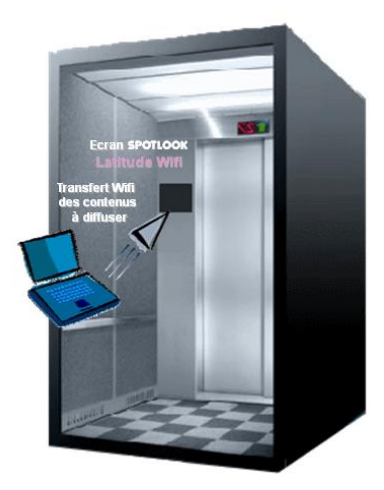

**1**

Go in the elevator cabin, with a WiFi laptop or a tablet containing the movie(s) you want to show on your display.

Open the WiFi connections of the computer, and connect to the WiFi network ' latitude ' and insert its access code.

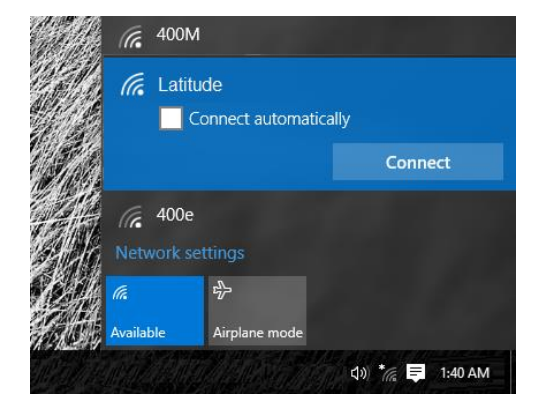

## **SPOTLOOK WEEKS**

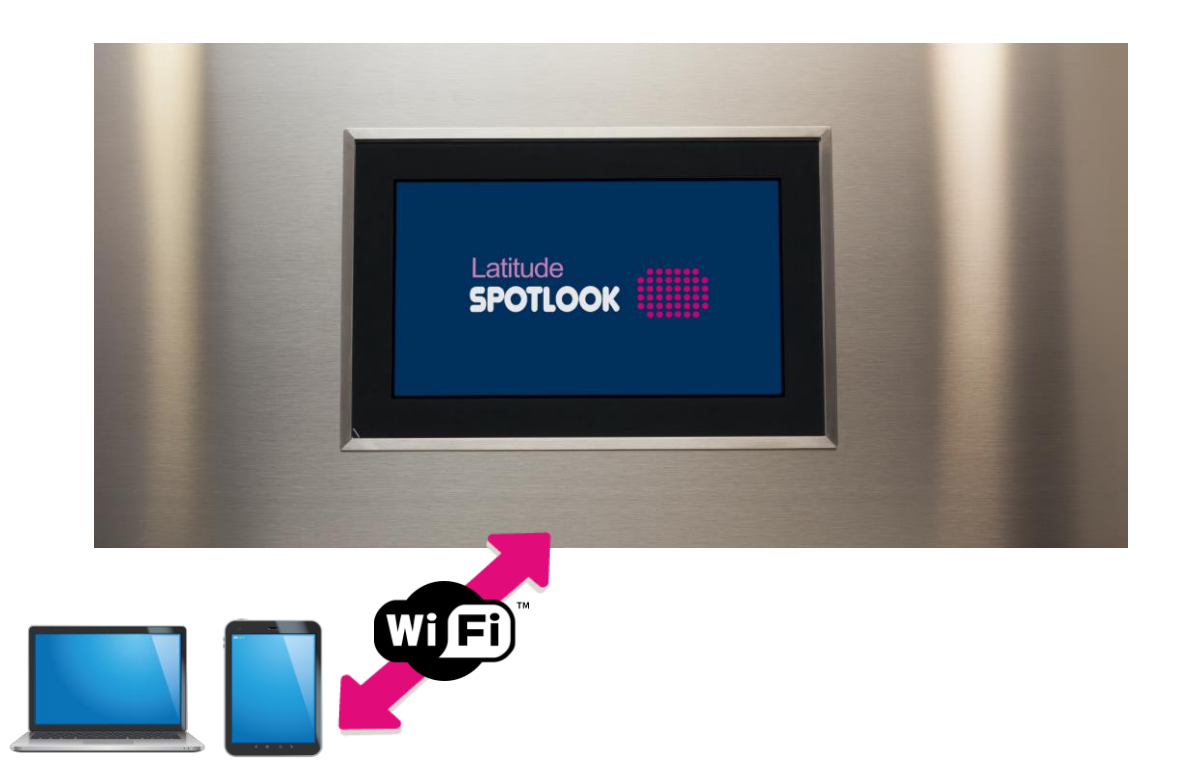

Launch your favorite web browser and go to the following URL: [http://192.168.42.1](http://192.168.42.1/) the home page of the display is shown

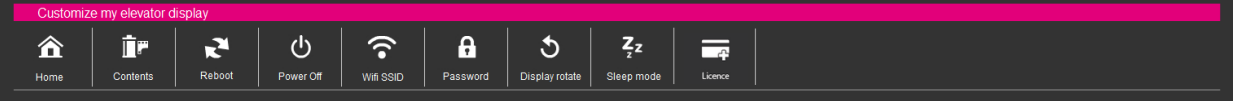

From this menu, you can :

**3**

**2**

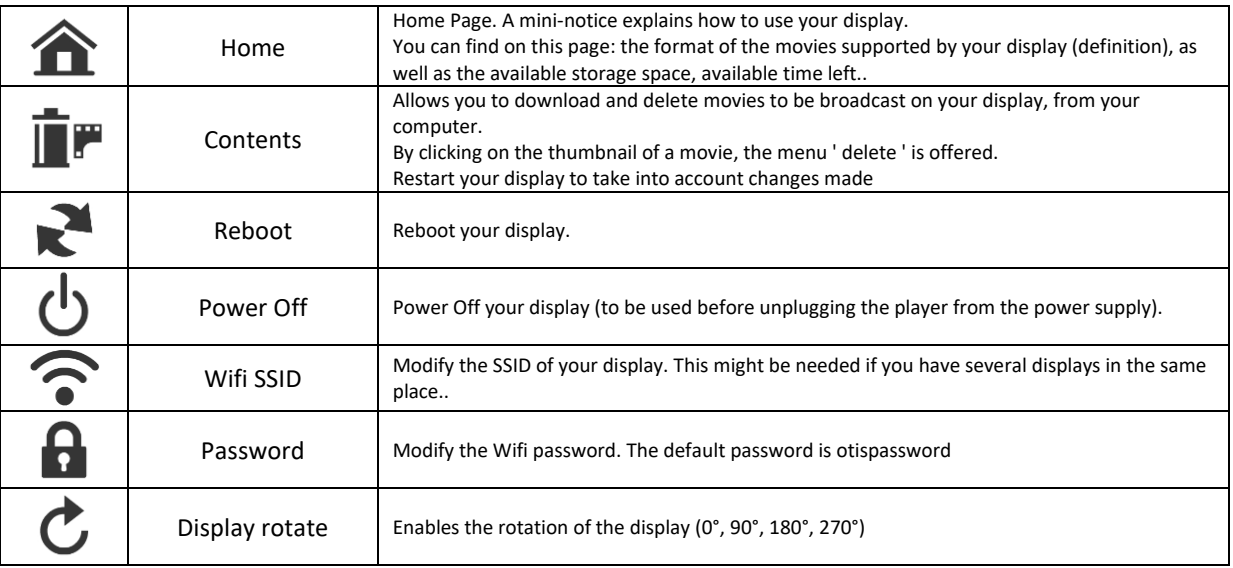

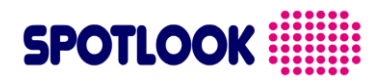

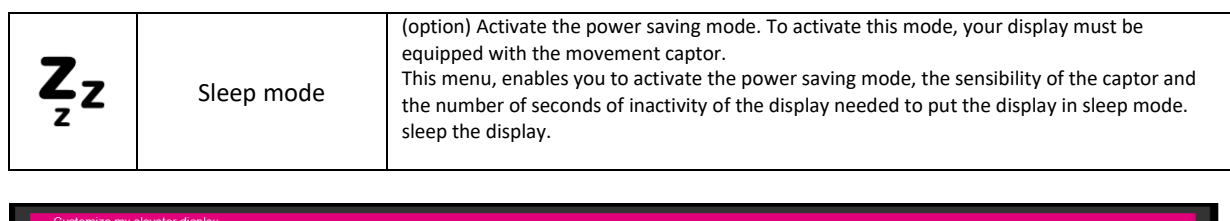

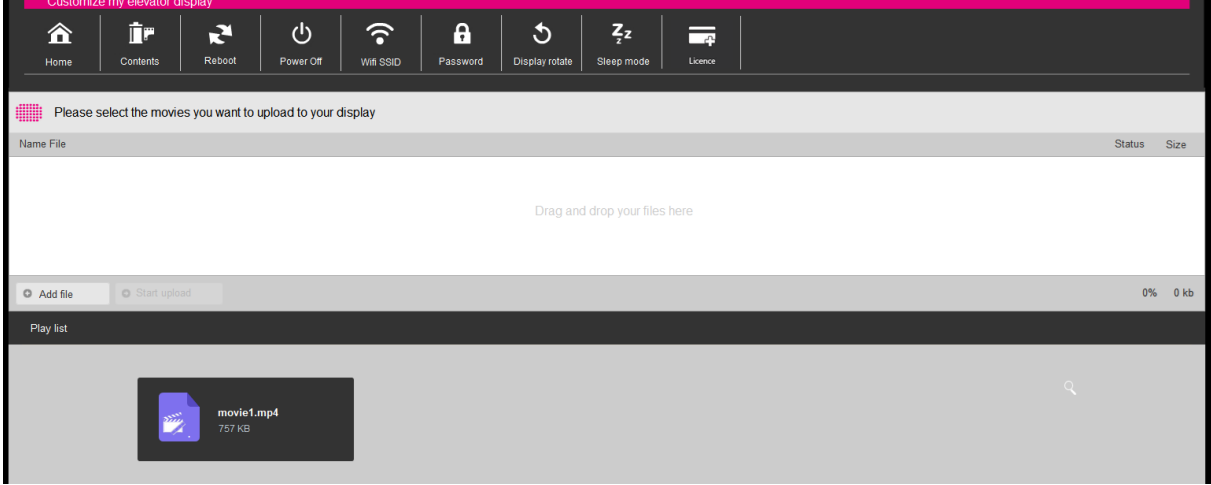

*User web interface download* 

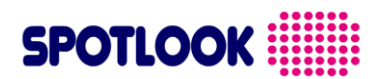

### **3 Materials** SPOTLOOK **Latitude**

#### Players

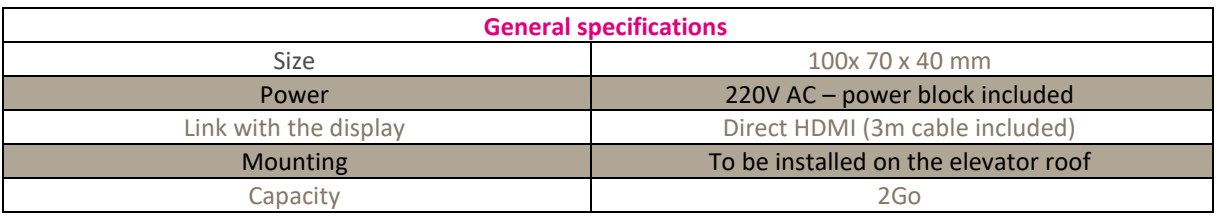

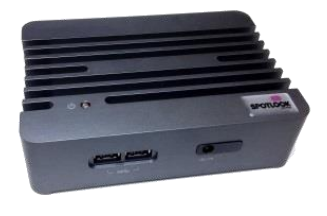

#### Displays

A wide range of video displays and finishes are available in order to achieve the best possible integration with your needs and the dimensions available in your elevators

#### **By using a mounted case, a video monitor in your elevator won't require major installation**

No need to pursue complete remodeling of your elevators to install video displays. Our mounting cases for video screens allow easy installation in any elevator with a semi-flush finishing (1.2 mm overage required to mask the wall cutting).

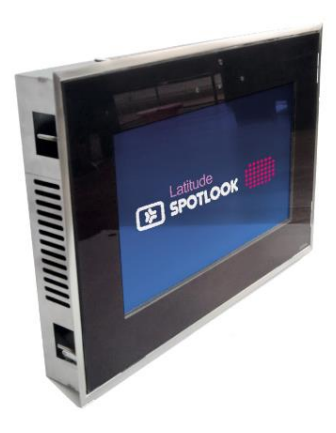

# **SPOTLOOK**

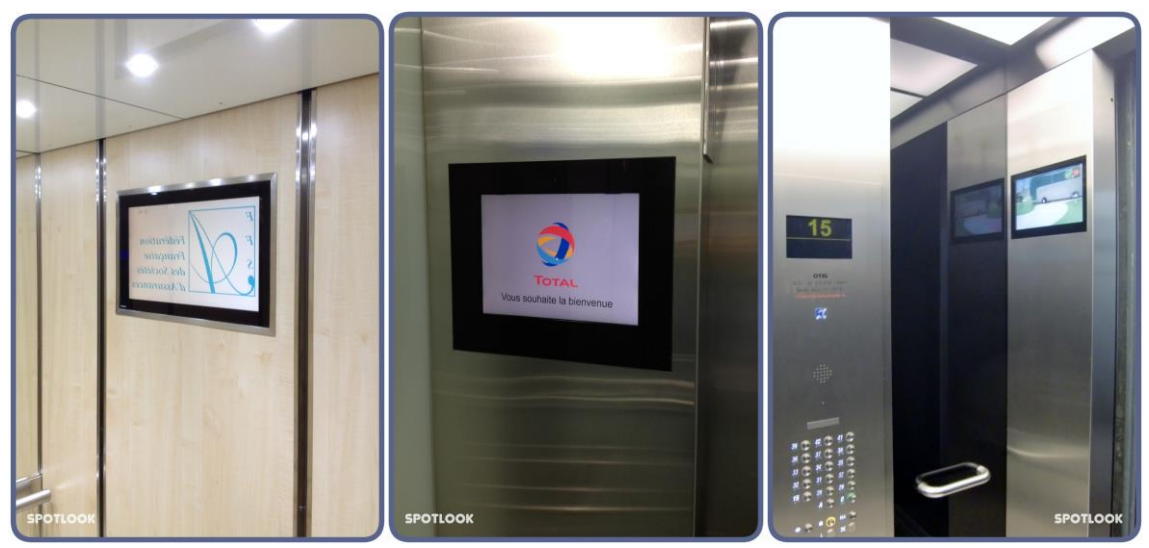

*Integration examples*

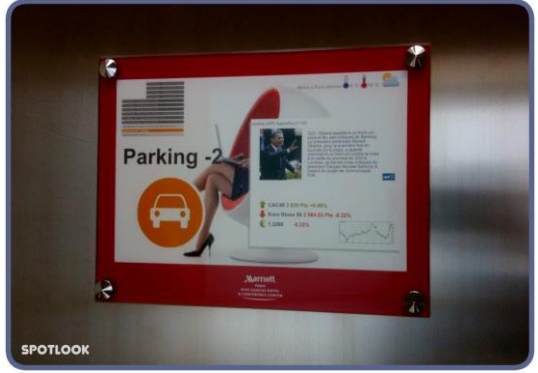

*Custom finishing example*

### **Stainless steel finishing**

This finish allows you to integrate your screen in any type of wall, and offers a polished or brushed stainless steel rim.

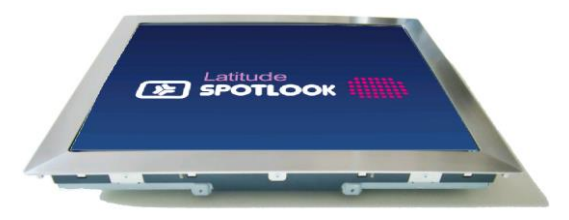

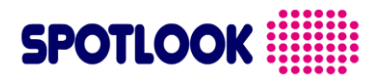

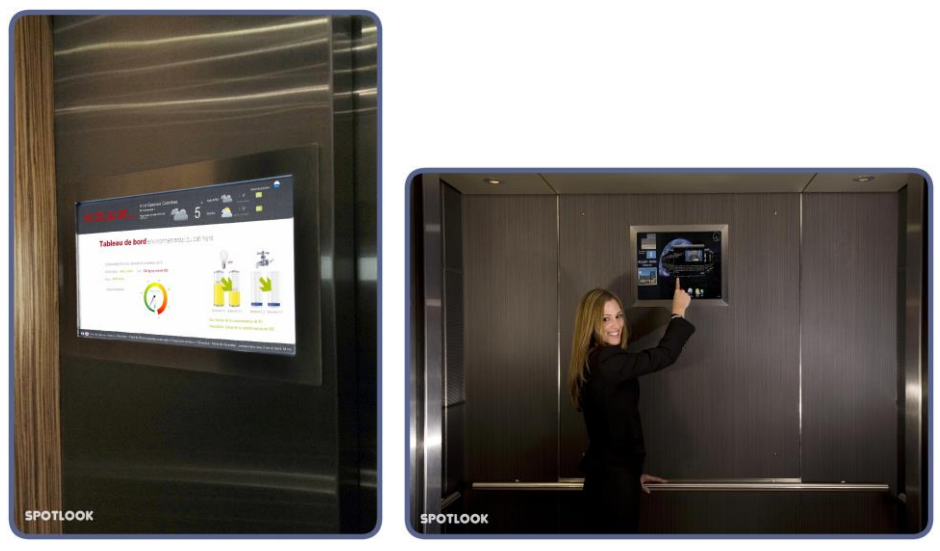

*Elevator video screen with a stainless steel finishing*

#### **Built-in Ready**

The simplest approach is to choose a built-in ready video monitor that mounts behind glass walls, mirrors, or other settings that do not require a visible finish.

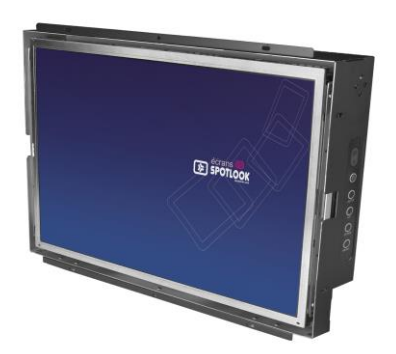

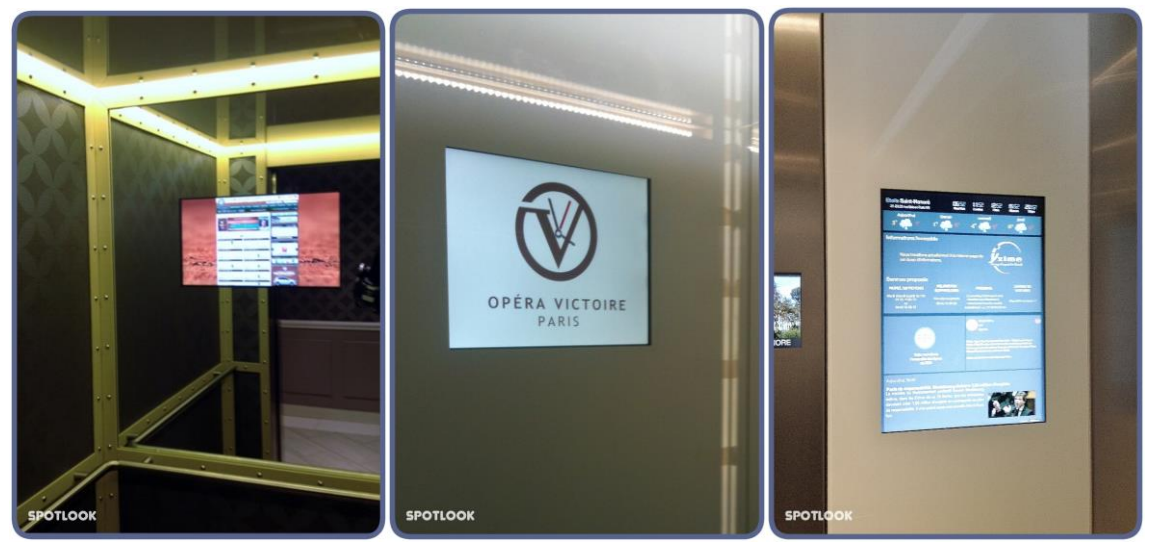

*Integration examples*

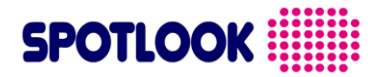

#### **Magic mirror finishing**

An easy to fix finishing. No need to cut out the elevator panel. Only 4 holes are needed, you can then just hang your Magic Display on the panel.

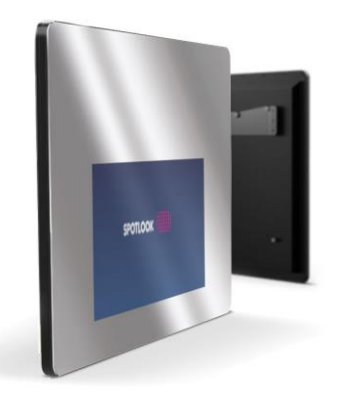

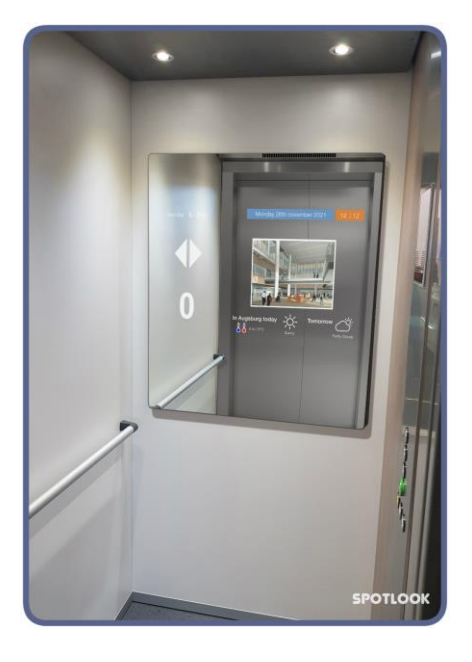

*Integration example*

#### **Tailor-made finish**

Our video screen solutions for elevators include tailor-made finishing:

- display dimensions ranging from 7 to 32 inches or more, as needed,

- display in your organization's colors and logos: we offer personalized screen protective glass to achieve tailormade results.

# **SPOTLOOK**

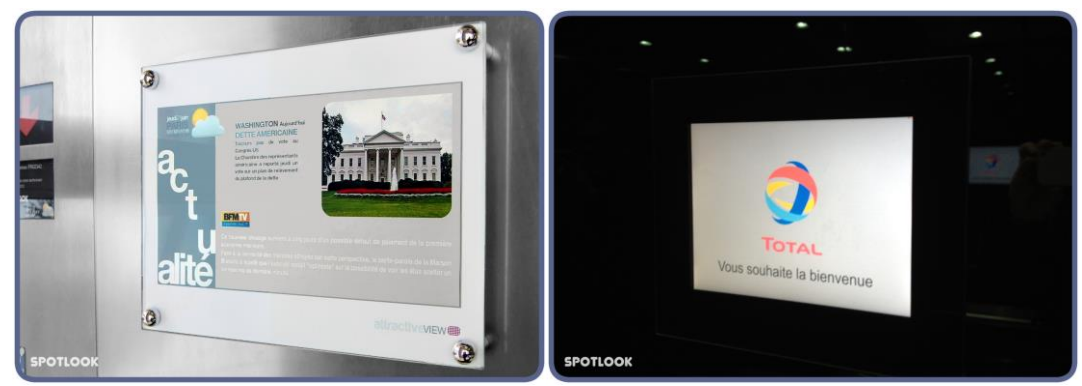

*Custom integration examples*

End of the document

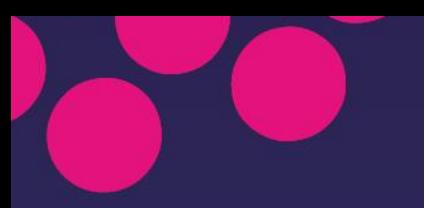

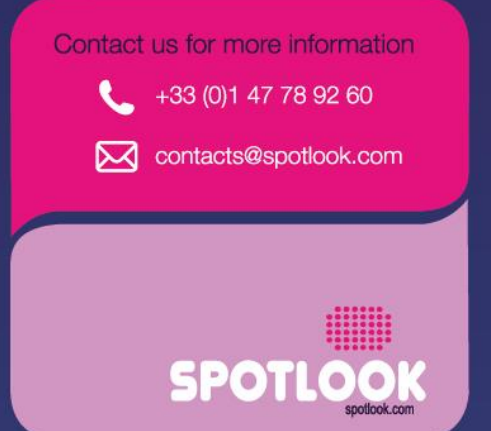

70, rue Jean Jaurès - 92800 Puteaux - FRANCE

12